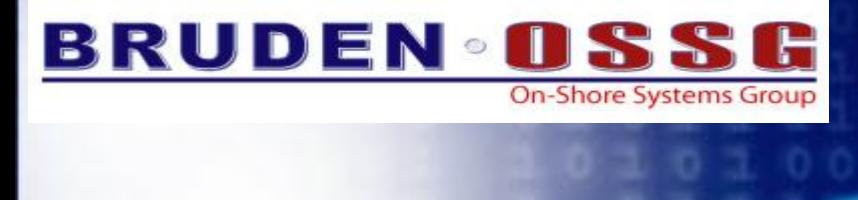

**Guy Peleg Senior Member of the Technical Staff Director of EMEA Operations** *guy.peleg@bruden.com*

M

S

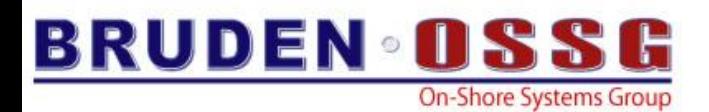

#### Agenda

- **Oracle 10g RAC Overview**
- Oracle Considerations
- Success Stories
- OpenVMS Installation tips

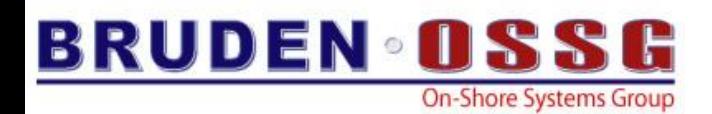

# Short History Lesson

- The concept was first introduced in Oracle 6
- Prior to 9i used to be called Oracle Parallel Server (OPS)
- In 2004 Oracle acquired Compaq's cluster management architecture
- RAC Originally shipped in Oracle 9i
- Impact of the purchase was seen only in 10g

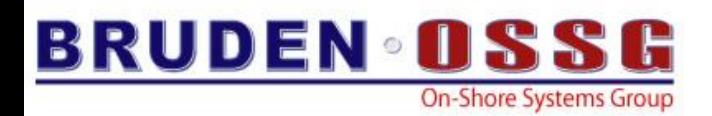

# Real Application Cluster

- Multiple Servers (nodes) act as a single (clustered) server.
- Multiple database instances (one on each server) accessing the same database over shared storage
- Clients connect to the various instances in the cluster access and share the data between instances via the cluster interconnect.
- Sounds Familiar ???? ;-)

.

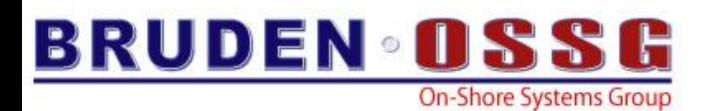

## Typical RAC configuration

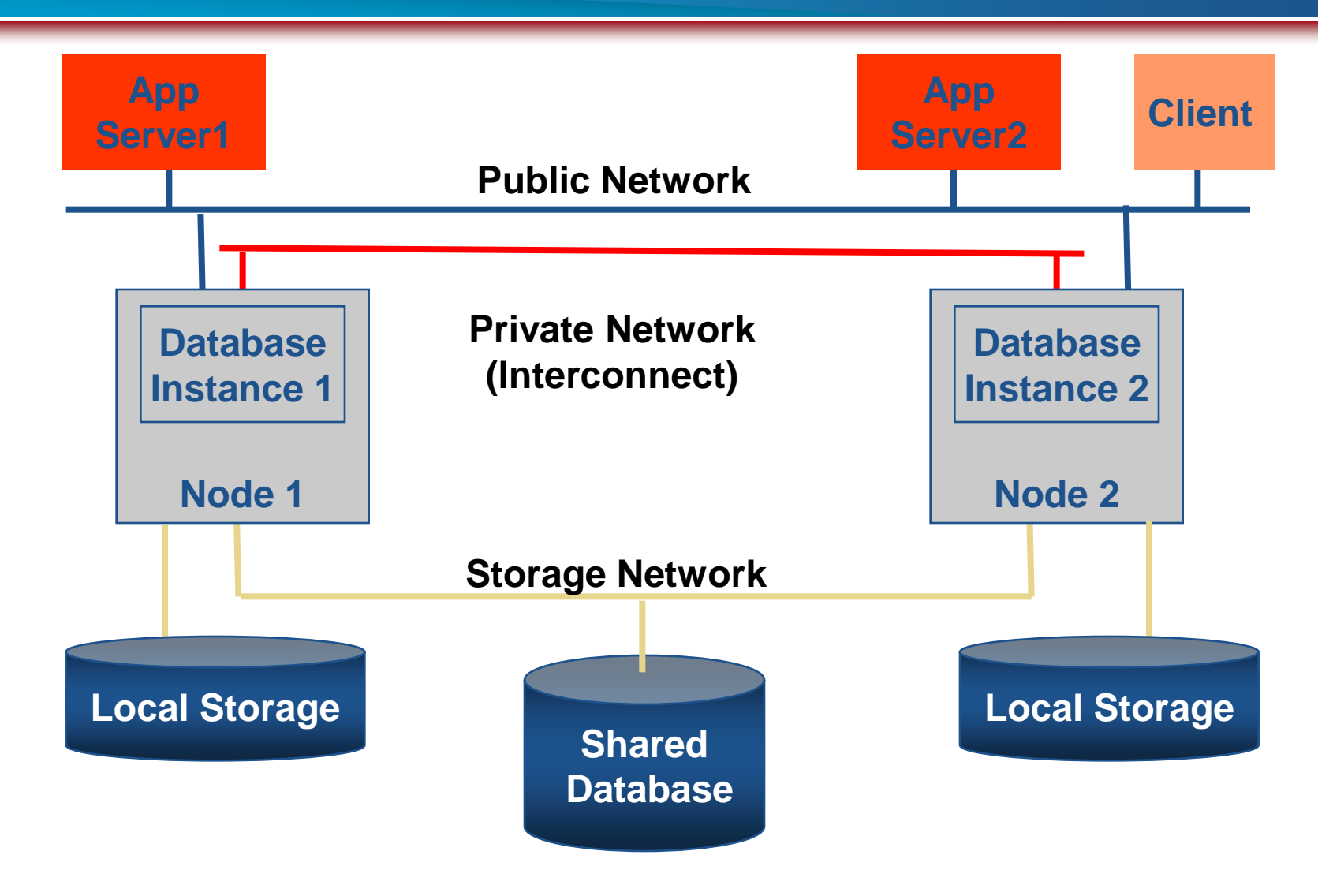

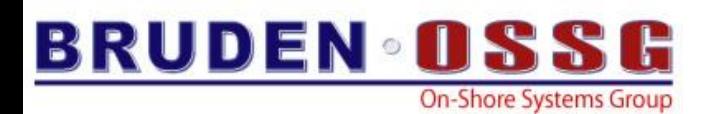

#### RAC

- Clients typically connect to a virtual TCP/IP address (Virtual database service)
	- Address and service migrate to another node in case of a failover
	- Similar to cluster alias
- Oracle requires (at least one) dedicated cluster interconnect
	- Preferably 1 Gigabit Ethernet using Jumbo frames
	- Interconnect used for
		- Cluster management
		- Locks
		- Cache Fusion

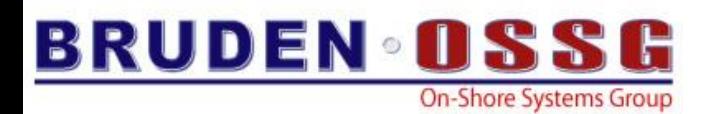

# RAC - CRS

- Cluster Ready Services (CRS) is a new feature for 10g RAC
- Provides a standard cluster interface on all platforms
- Should be installed prior to Oracle DB
- Creates 3 processes
	- CRSD
		- Engine for HA related operations
	- OCSSD
		- Cluster membership management
	- EVMD
		- Generate events when "things" happen

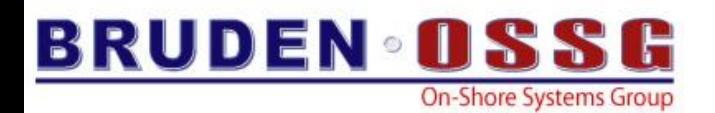

# RAC & OpenVMS

- Clustering is not a LP on OpenVMS
	- OpenVMS utilizes database specific functions provided by CRS
	- Cluster management is still done by VMS
- BRUDEN performed several RAC installations over the past year, The installation process is not trivial
	- Once installed & configured it just runs….
- TAF is really transparent

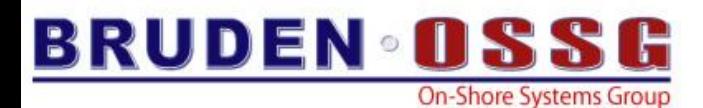

# Screenshot #1 – CRS Setup

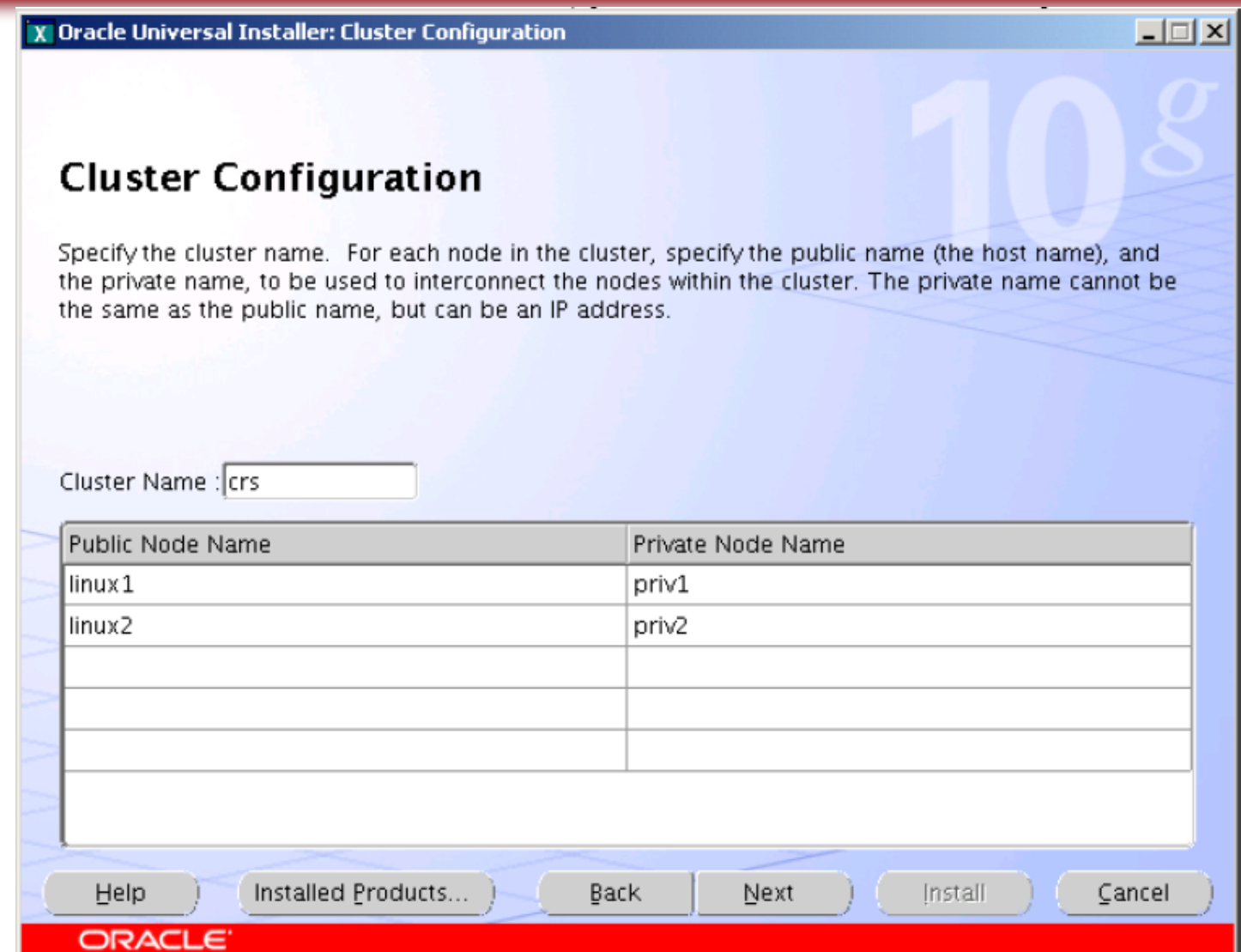

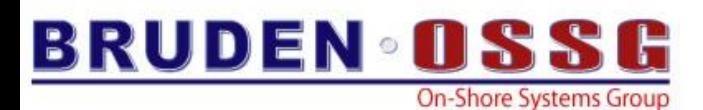

#### Screenshot #2 – Database installation with RAC

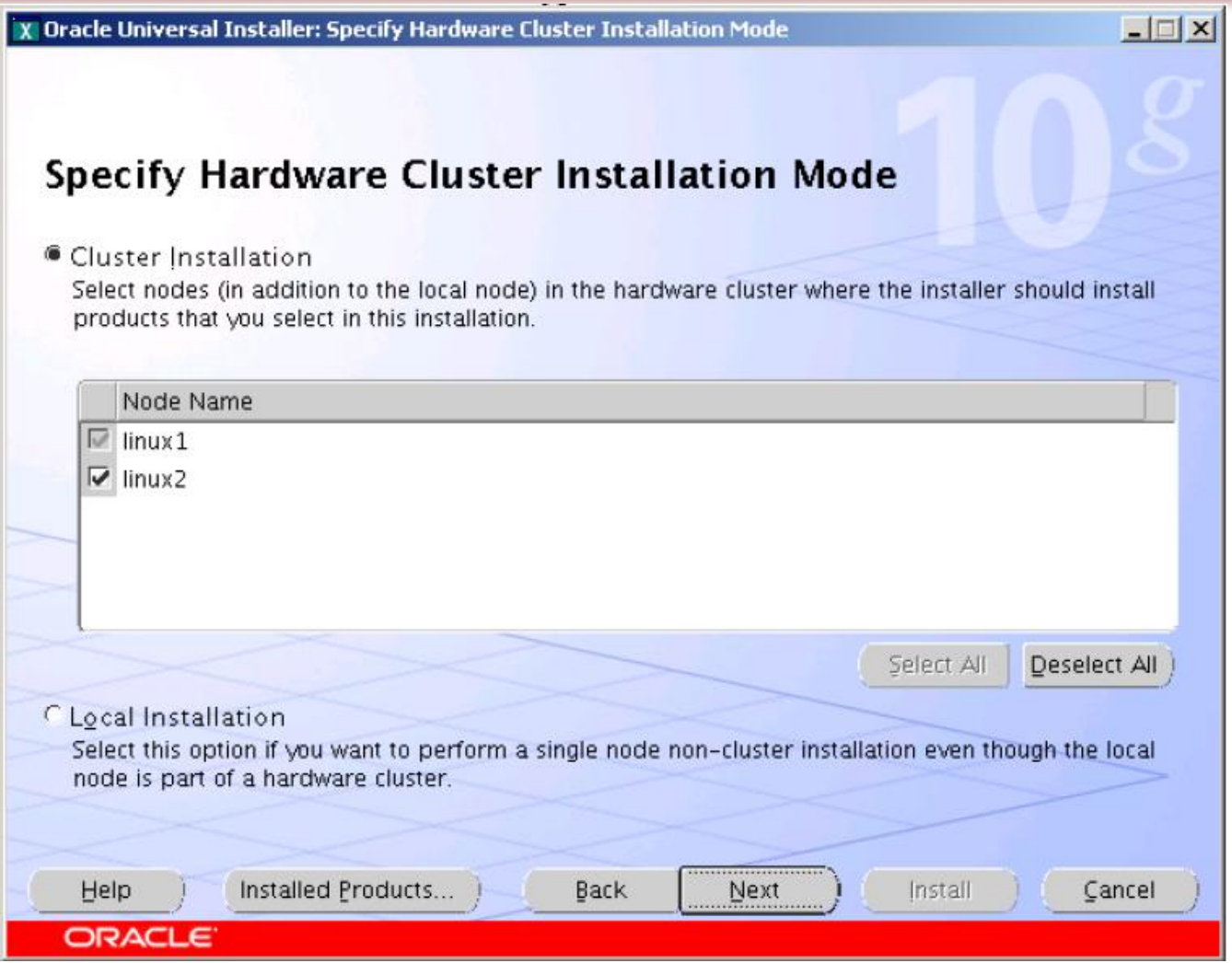

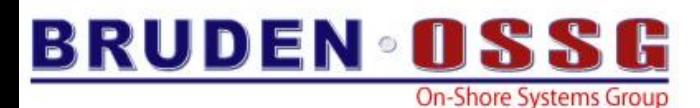

#### Screenshot #3 – DBCA with RAC enabled

#### X Database Configuration Assistant: Welcome

#### $-12X$

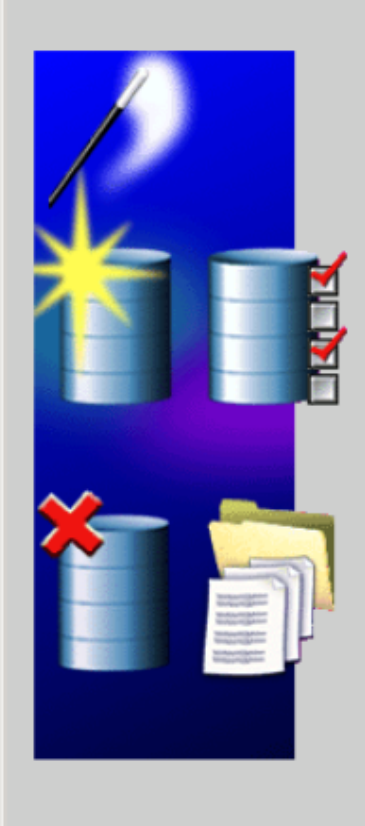

Welcome to the Database Configuration Assistant for Oracle Real Application Clusters.

The Database Configuration Assistant enables you to create, configure, or delete a cluster database and manage database templates. It also enables you to add and delete instances, and to add, delete, and modify services of a cluster database.

Select the database type that you would like to create or administer:

- <sup>6</sup> Oracle Real Application Clusters database
- C Oracle single instance database

Help

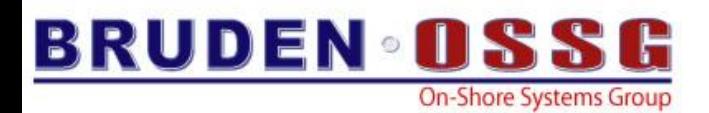

#### RAC Pros/Cons

- Pros
	- High Availability
	- Scalability
	- Load Balancing
- Cons
	- Increased complexity
	- Increased Cost

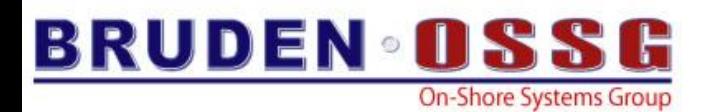

#### Agenda

- Oracle 10g RAC Overview
- **Oracle Considerations**
- Success Stories
- OpenVMS Installation tips

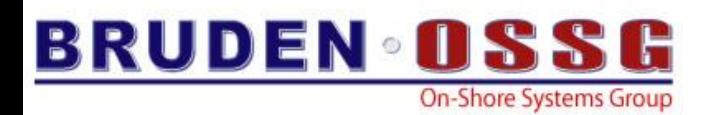

#### Oracle Considerations

- Oracle 10g is the only version ported to Itanium
- Rule-Based Optimizer not supported with Oracle 10g
	- Cost-Based Optimizer (CBO) is the only supported optimizer
	- May require changes to SQL statements
	- Check initialization parameter OPTIMIZER\_MODE
		- Should be set to ALL\_ROWS or FIRST\_ROWS
- Various performance issues with Oracle ODBC driver due to RBO "leftovers"
	- Most problems fixed (new ODBC driver)
	- Metalink articles available (373129.1)
	- Consider using MS ODBC driver

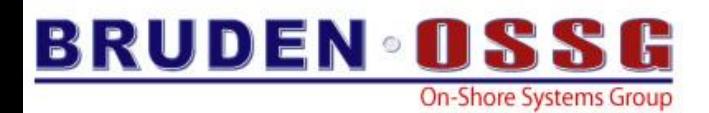

#### Performance expectations

- Watch out for long connect time to the database
	- 0.5 seconds instead of 0.05
- According to HP Performance on Itanium is good
	- HP performed several tests using "out of the box" configurations
	- Itanium outperformed Alpha
		- 20% 50% faster
		- Lab conditions ;-)
- Oracle builds the product using common sources – Performance differences are the impact of the hardware

# Oracle comparisons (1000 Iterations)

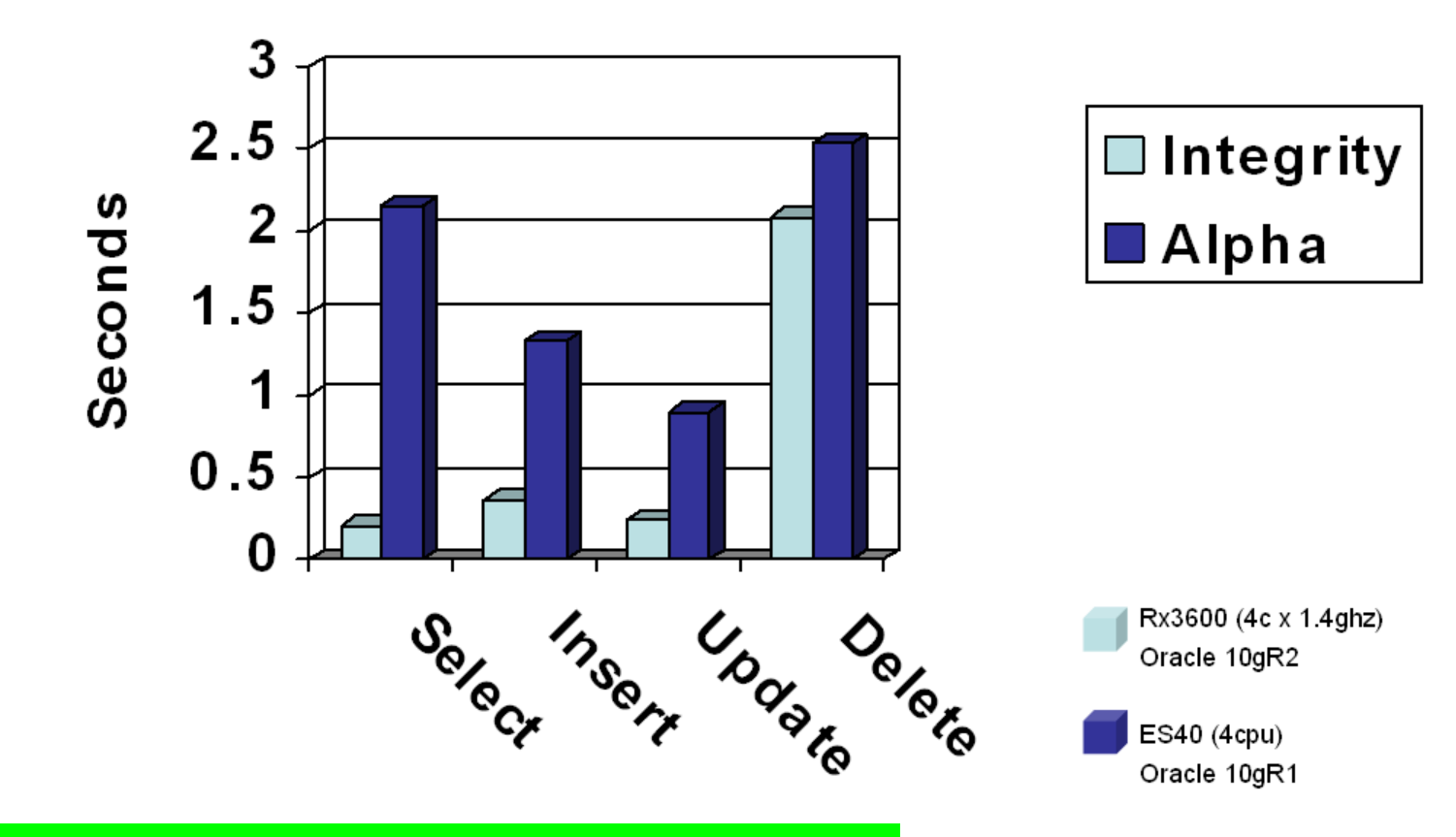

#### **Source: Hewlett Packard**

Less is better

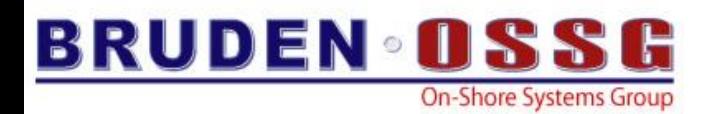

#### Oracle Comparison – 100,000 local iterations

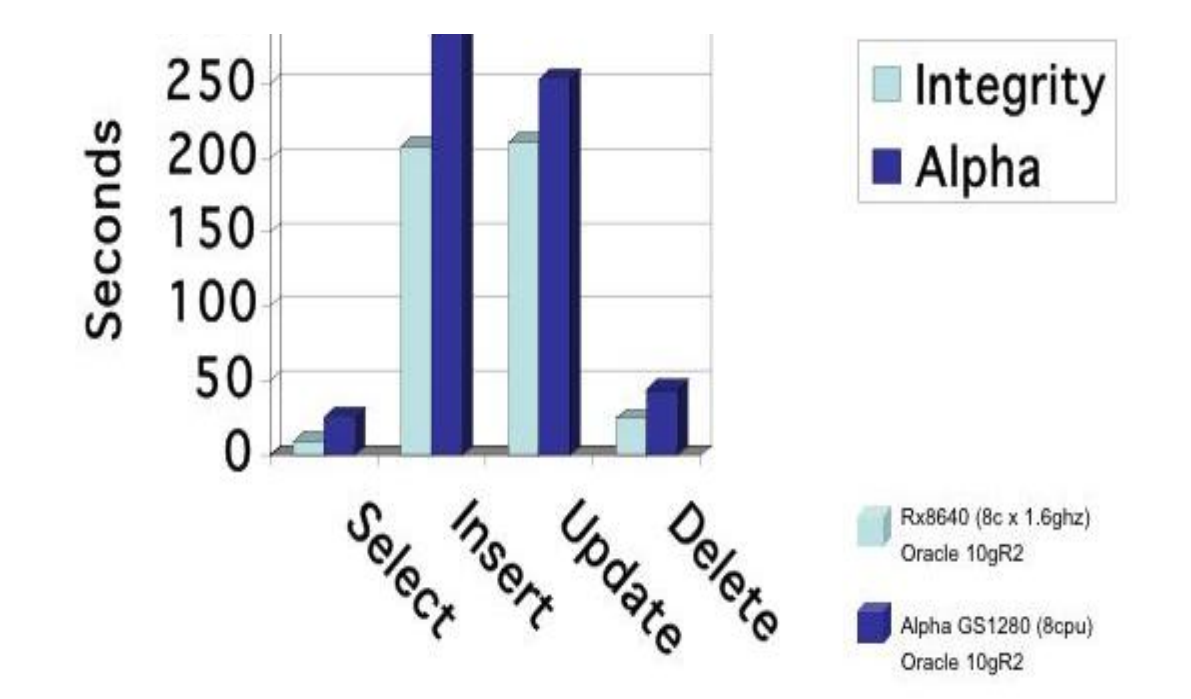

#### Less is better

**Source: Hewlett Packard**

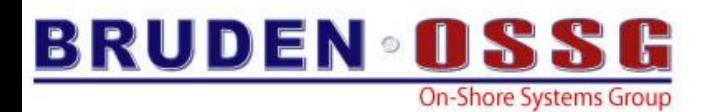

#### Agenda

- Oracle 10g RAC Overview
- Oracle Considerations
- **Success Stories**
- OpenVMS Installation tips

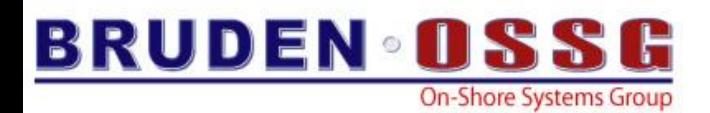

## Oracle on OpenVMS Success Story #1

- Financial Institute in EMEA
- OpenVMS serves as Database Server
- Client application is running on Windows
	- Data is fetched from the database
	- Processed on the PC
	- Stored back in the database
- Hundreds of interactive users during the day
- Critical batch jobs during night
- *Customer needed more performance and throughput*

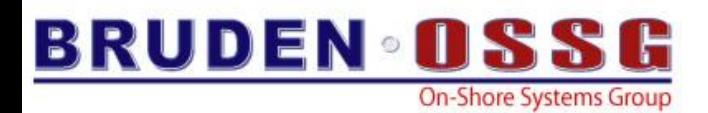

# **Hardware Configuration**

- Production Environment
	- 8P AlphaServer GS1280 7/1150
	- 1.75MB L2 cache
	- OpenVMS V7.3-2
	- EVA Controller
	- Oracle 8i
- Benchmark Environment
	- 8P/16C RX8640
	- 9MB L3 Cache
	- OpenVMS V8.3
	- EVA Controller
	- Oracle 10gR2

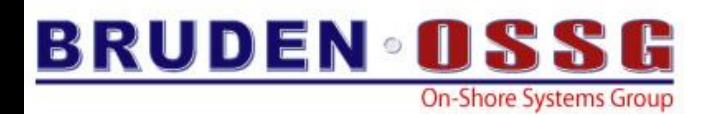

#### Alpha Vs. Itanium – Initial results

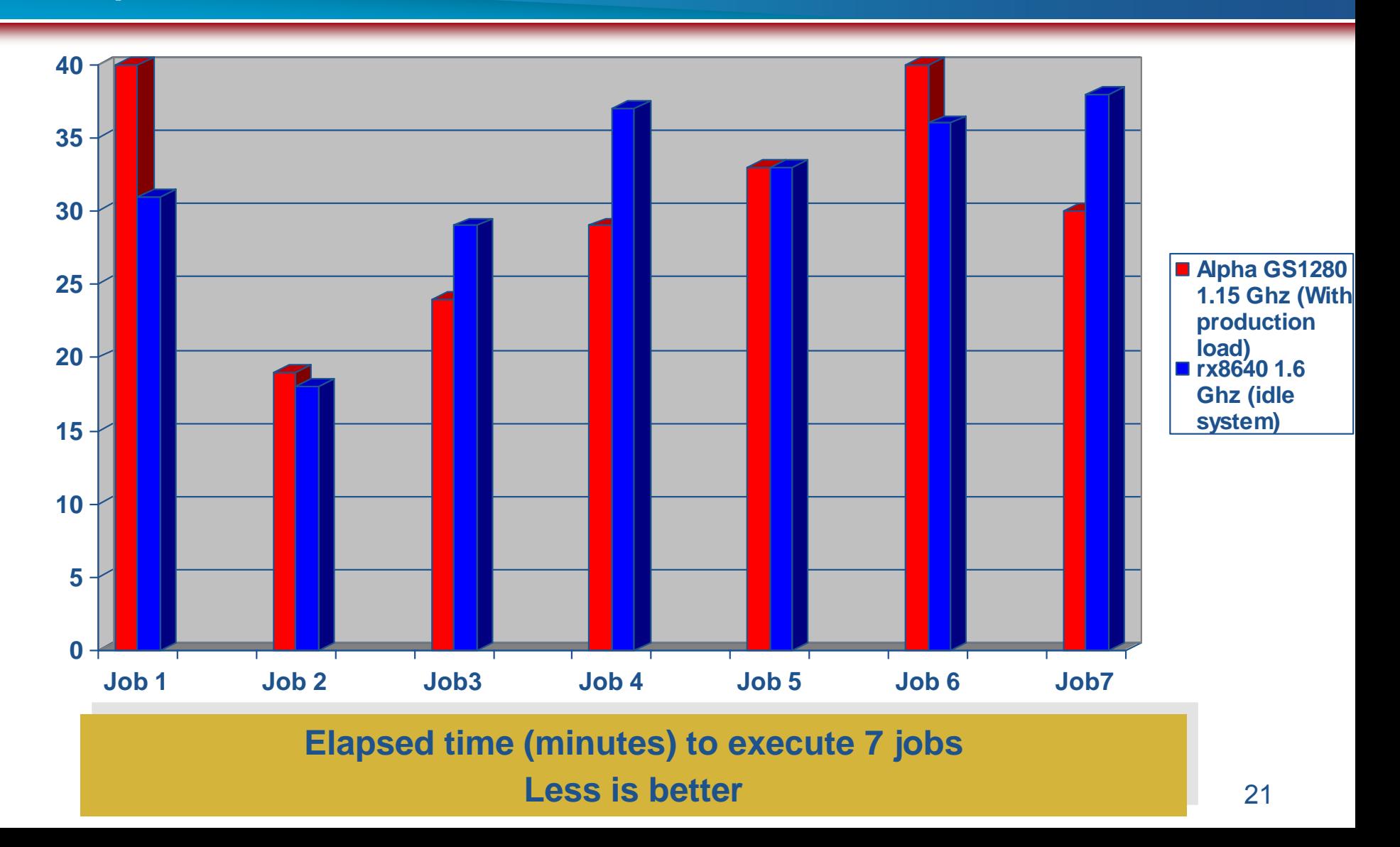

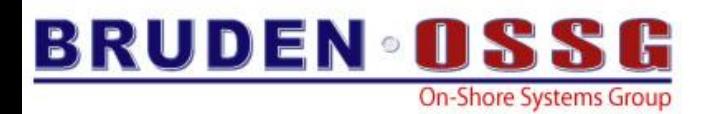

# Disappointment….

- Initial results did not favor Itanium
	- Itanium ran some jobs slower than Alpha
	- Alpha was running full production load while running the benchmark, Itanium was idle (no production load)
	- Not enough improvement to justify a new purchase
- Customer considered upgrading their existing Alpha
- As Itanium should have outperformed Alpha….the customer still had some hope….

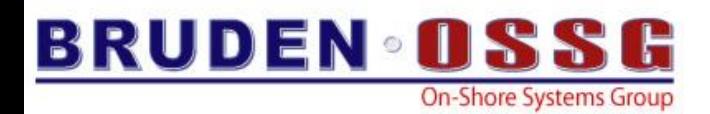

#### Performance Results Or No Expense

- BRUDEN was called to the rescue
- We started by running a set of general benchmarks to prove the Itanium hardware is capable of outperforming Alpha.

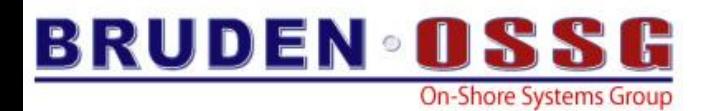

#### Memory Benchmarks

**Memory latency (ns) less is better 350**

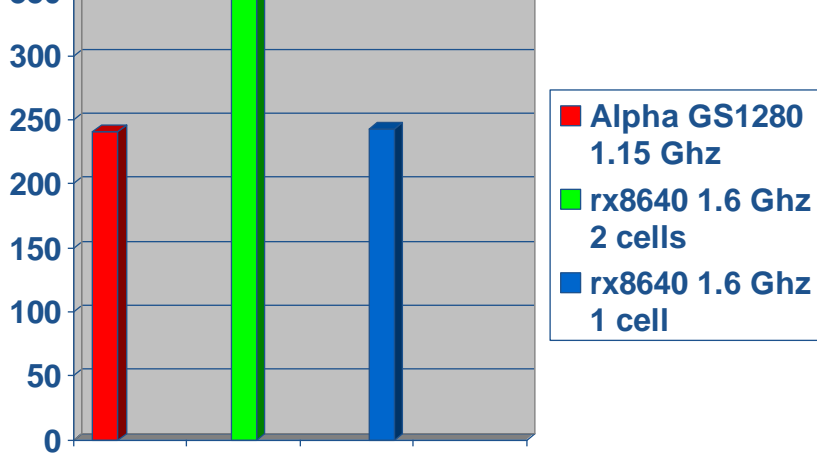

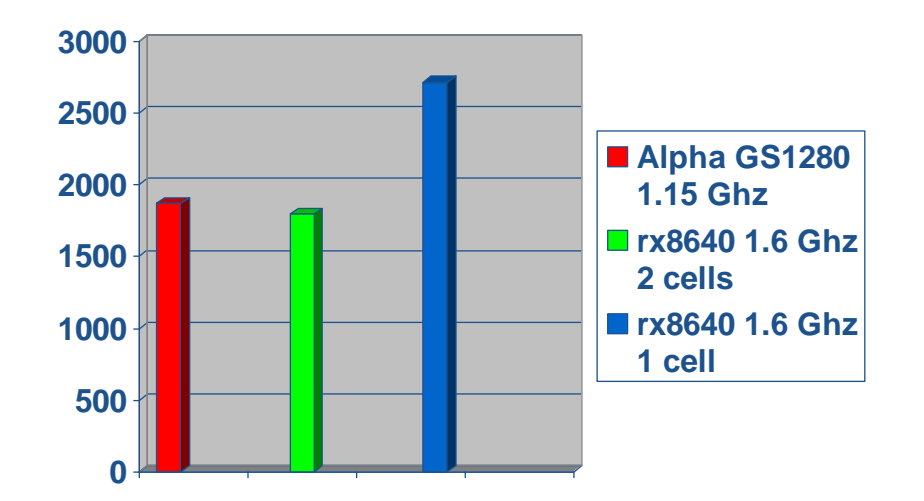

**Memory Bandwidth (MB) More is better**

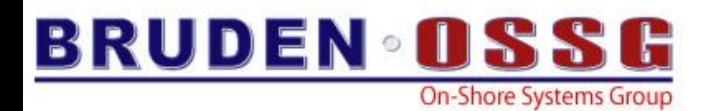

#### CPU & I/O Benchmarks

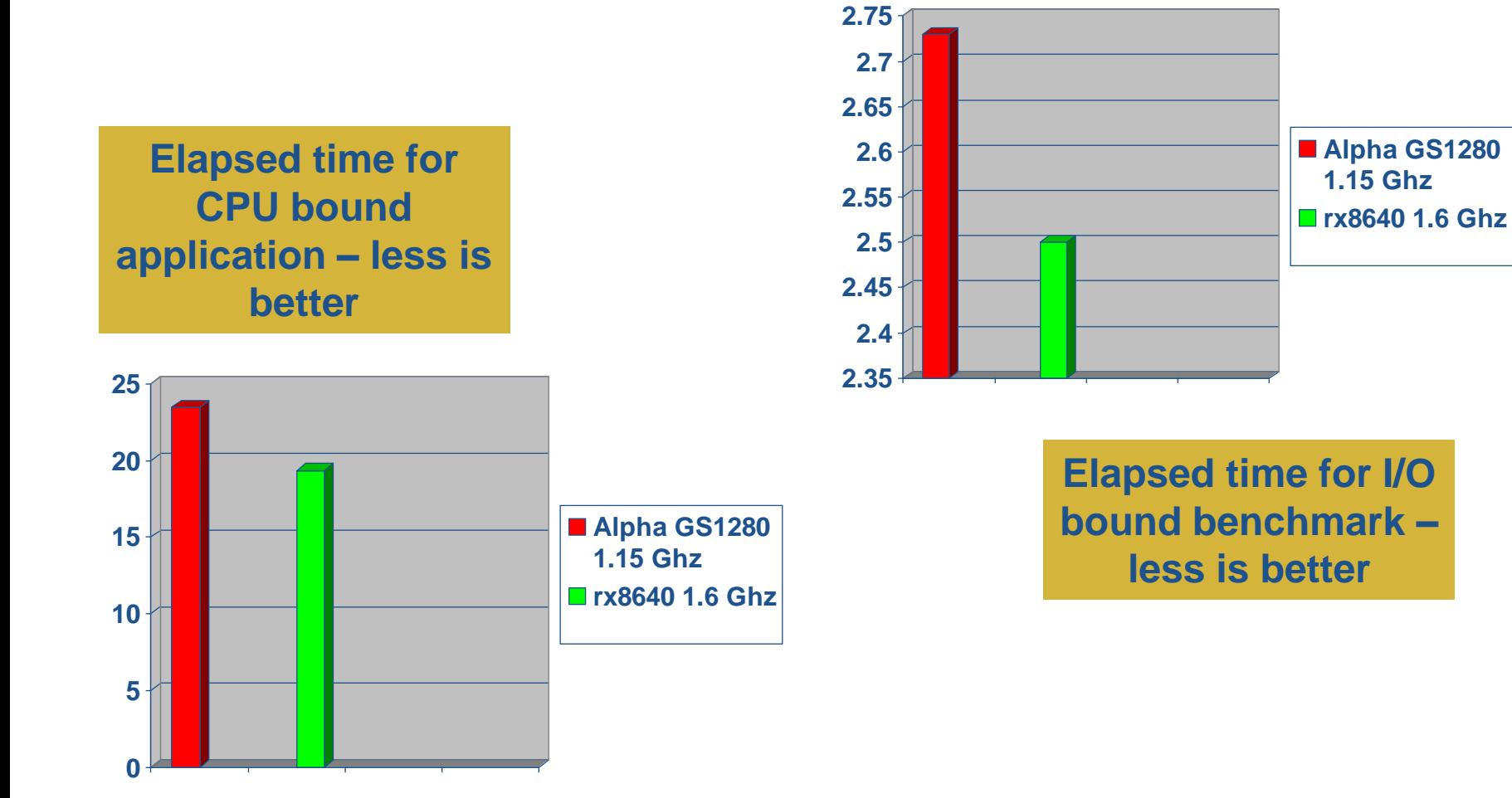

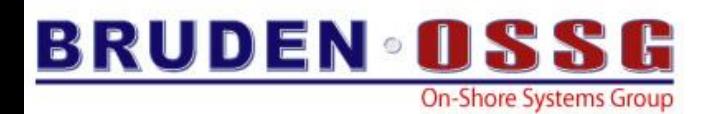

# BRUDEN's Approach

- General system tuning
	- Poorly tuned system will impact Oracle's performance
	- Balance I/O paths
	- System parameters
	- Fastpath ports
	- …more
- Mount Data disks /NOCACHE
	- Use SGA instead of XFC
- HyperThreads
- Database parameters
- No changes to SQL statements

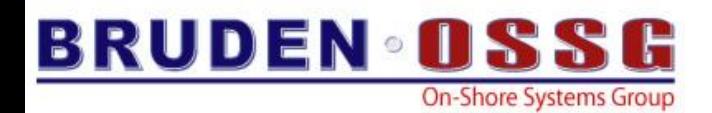

#### Alpha Vs. Itanium – Final results

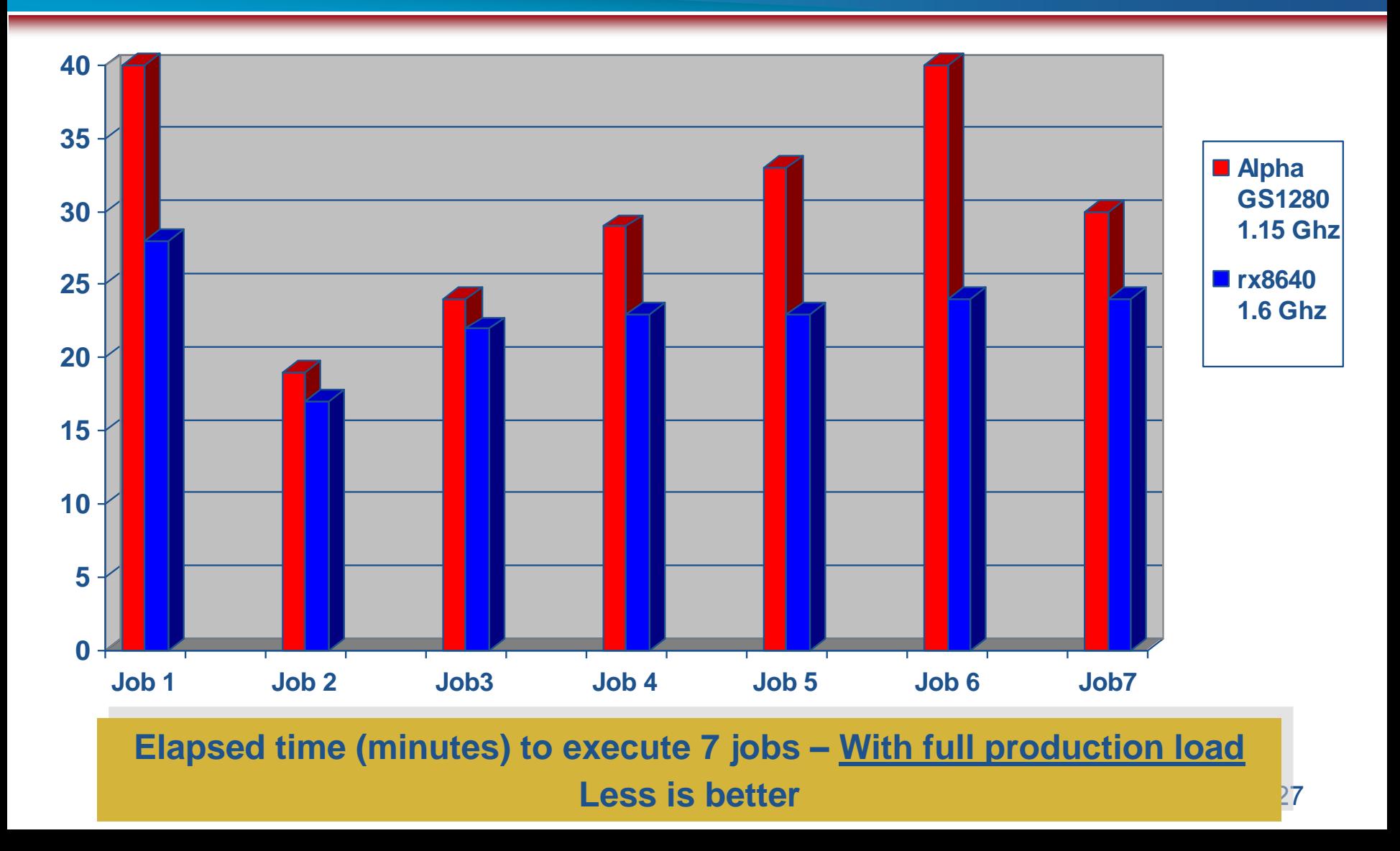

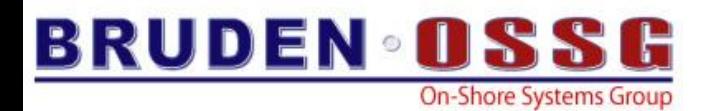

#### Alpha Vs. Itanium – Final Results

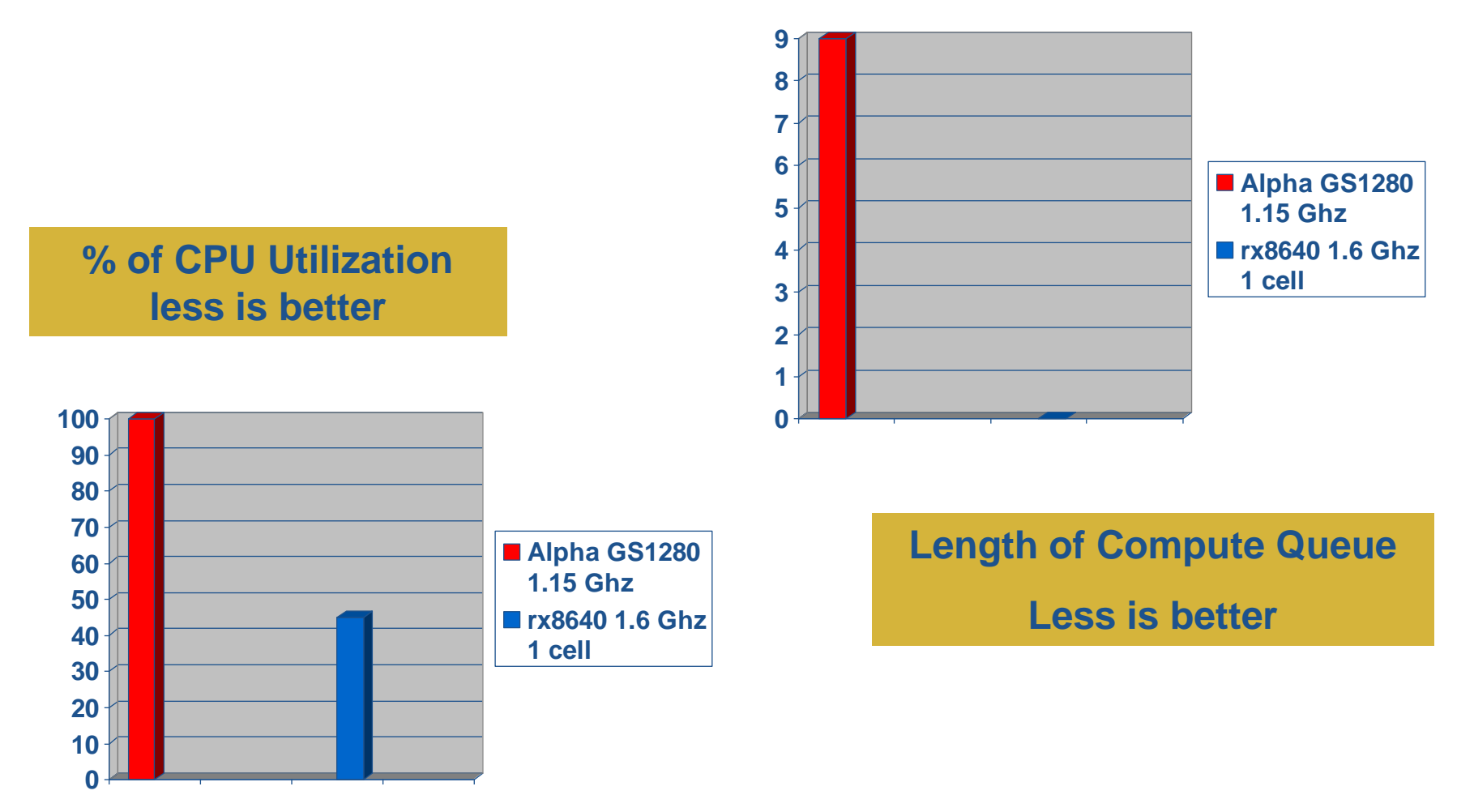

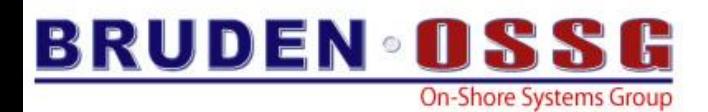

## Alpha Vs. Itanium - Summary

- Itanium is running every single job faster
	- 10% 40% performance increase per job
- Throughput has been **DOUBLED !!**
	- Batch Cycle reduced significantly
	- Improved response time for interactive users

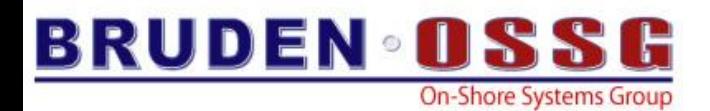

#### Hyperthreading with Stalls vs Hyperthreading with No Stalls

**Serial Execution with Stalls (no Hyperthreading)**

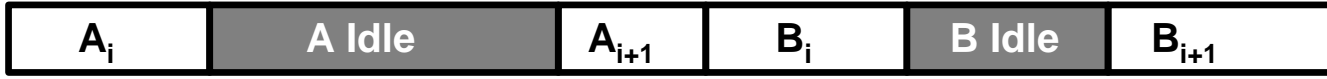

**Hyperthreading with Stalls**

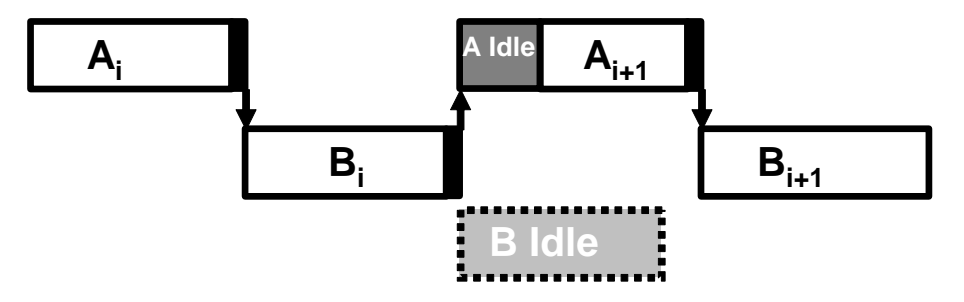

**Serial Execution with No Stalls (no Hyperthreading)**

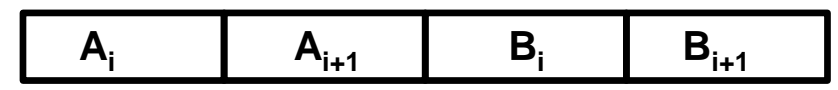

**Hyperthreading with No Stalls**

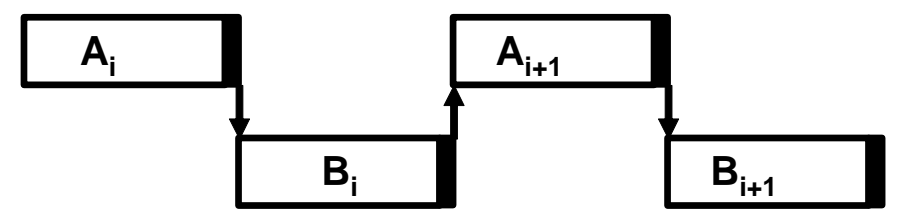

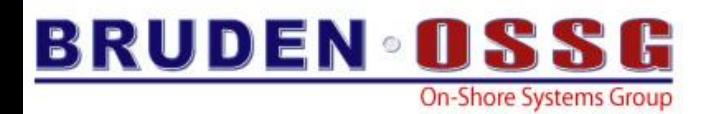

# Two Cores vs Hyperthreading (NoStalls)

#### **Serial Execution with No Stalls on Two Cores**

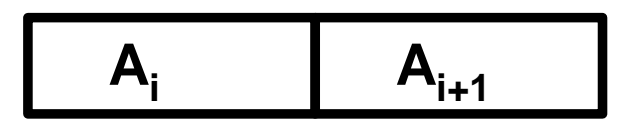

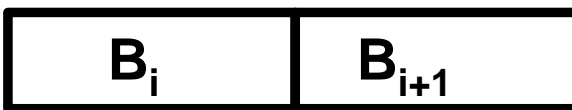

#### **Hyperthreading with No Stalls**

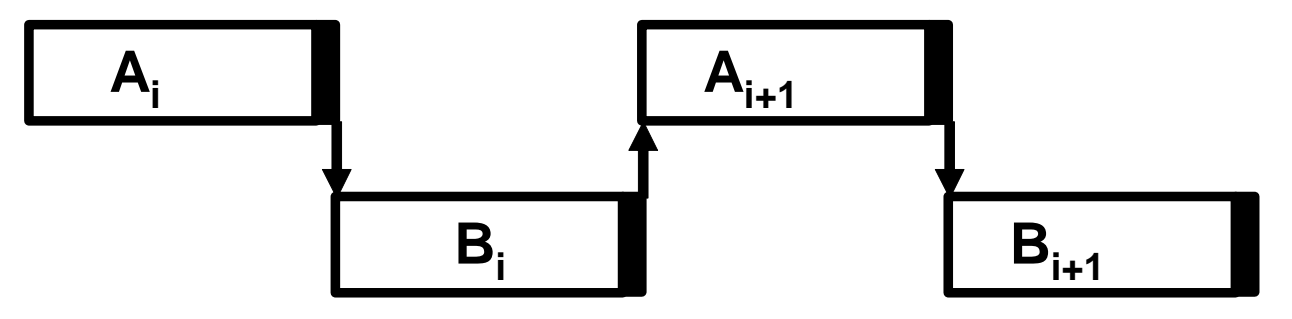

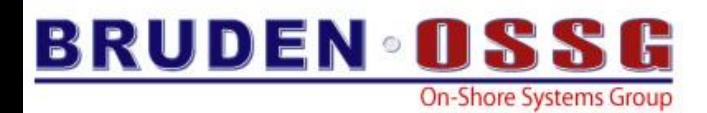

# Sample Run on Single Core

```
Session 1
$ set process/aff/perm/set=31
$ r tc_cf
cycle interval = 0.00000000250000 seconds
cycles 10282355676
time to execute == 25.70588919000000 seconds
Wall clock time: 49143ms
System CPU time: 25620ms
Session 2
$ set process/aff/perm/set=31
$ r tc_cf
cycle interval = 0.00000000250000 seconds
cycles 10353364312
time to execute == 25.88341078000000 seconds
Wall clock time: 49225ms
System CPU time: 25900ms
\varsigma
```
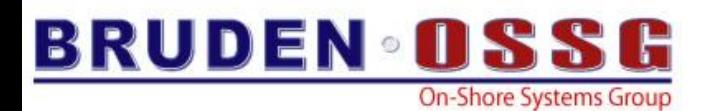

### Sample Run on Single Core with CoThreads

```
Session 1
$ set process/aff/perm/set=31
$ r tc_cf
cycle interval = 0.00000000250000 seconds
cycles 14092713701
time to execute == 35.23178425250000 seconds
Wall clock time: 35322ms
System CPU time: 18640ms
\mathsf{S}Session 2
$ set process/aff/perm/set=63
$ run tc_cf
cycle interval = 0.00000000250000 seconds
cycles 14346088453
time to execute == 35.86522113250000 seconds
Wall clock time: 35950ms
System CPU time: 19260ms
\varsigma
```
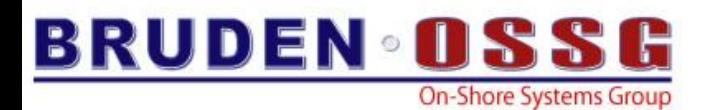

# Sample Run on Two Cores

```
Session 1 (Still affinitized to CPU 31)
\varsigma$ r tc_cf
cycle interval = 0.00000000250000 seconds
cycles 9572697013
time to execute == 23.93174253250000 seconds
Wall clock time: 23997ms
System CPU time: 23920ms
SSession 2 (Non-Co-Thread CPU)
$ set process/aff/perm/set=32/clear=63
$ stop/cpu 63
%SMP-I-CPUTRN, CPU #63 was removed from the active set.
\varsigma$ r tc_cf
cycle interval = 0.00000000250000 seconds
cycles 9726287048
time to execute == 24.31571762000000 seconds
Wall clock time: 24398ms
System CPU time: 24290ms
\varsigma
```
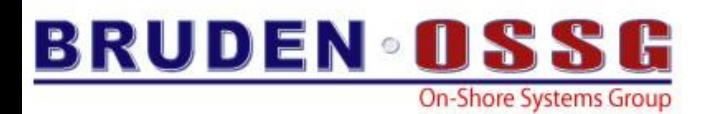

## The HyperThreads Advantage

- According to Intel's marketing numbers, HTs provide up to 25% performance increase
- Applications with poor locality are good candidates to benefit from **HyperThreads** 
	- An Oracle application potentially fits the profile
- Not suitable for all applications
	- Biggest degradation in performance we've seen was 14%
- **YMMV !!!!**
	- **Tuning is critical !**

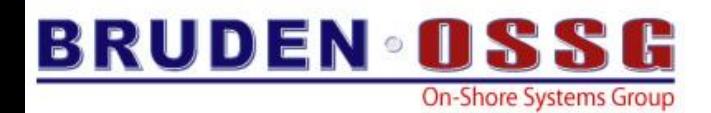

#### HyperThreads – Impact on Oracle Jobs

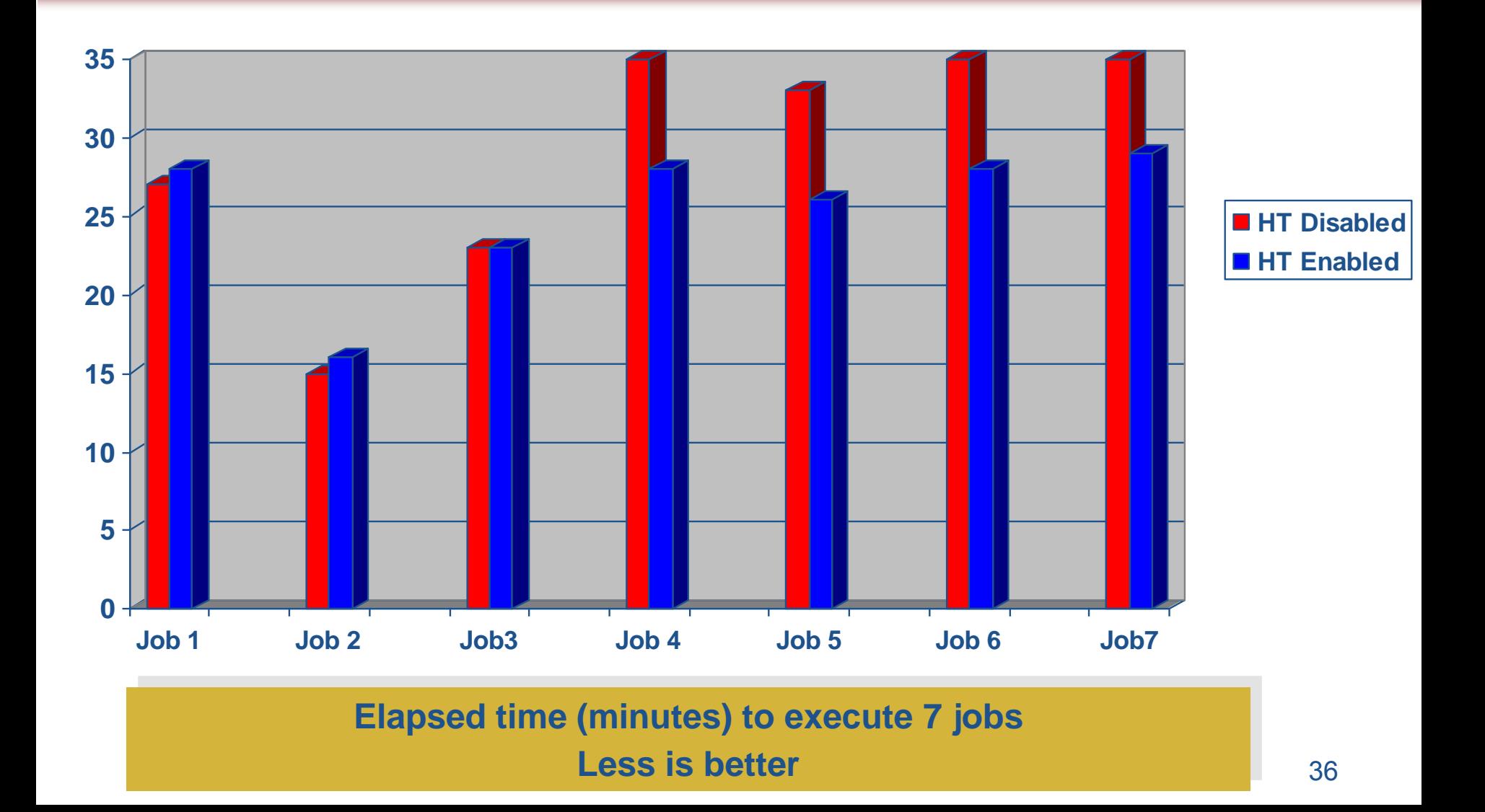

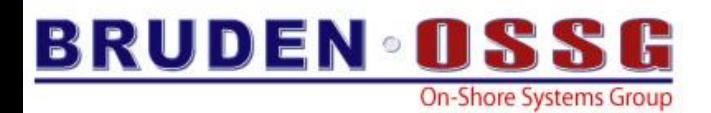

## Oracle on OpenVMS Success Story #2

- Retail application EMEA customer
- Several Alpha Servers GS1280 7/1150 & 7/1300
- Oracle 10gR2
- Application is 100% SQL statements
- Customer benchmarked rx7640
	- Main goal was to reduce the length of the nightly batch cycle
- BRUDEN tuned the rx7640 for optimal performance

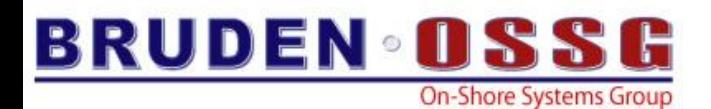

## Batch job X

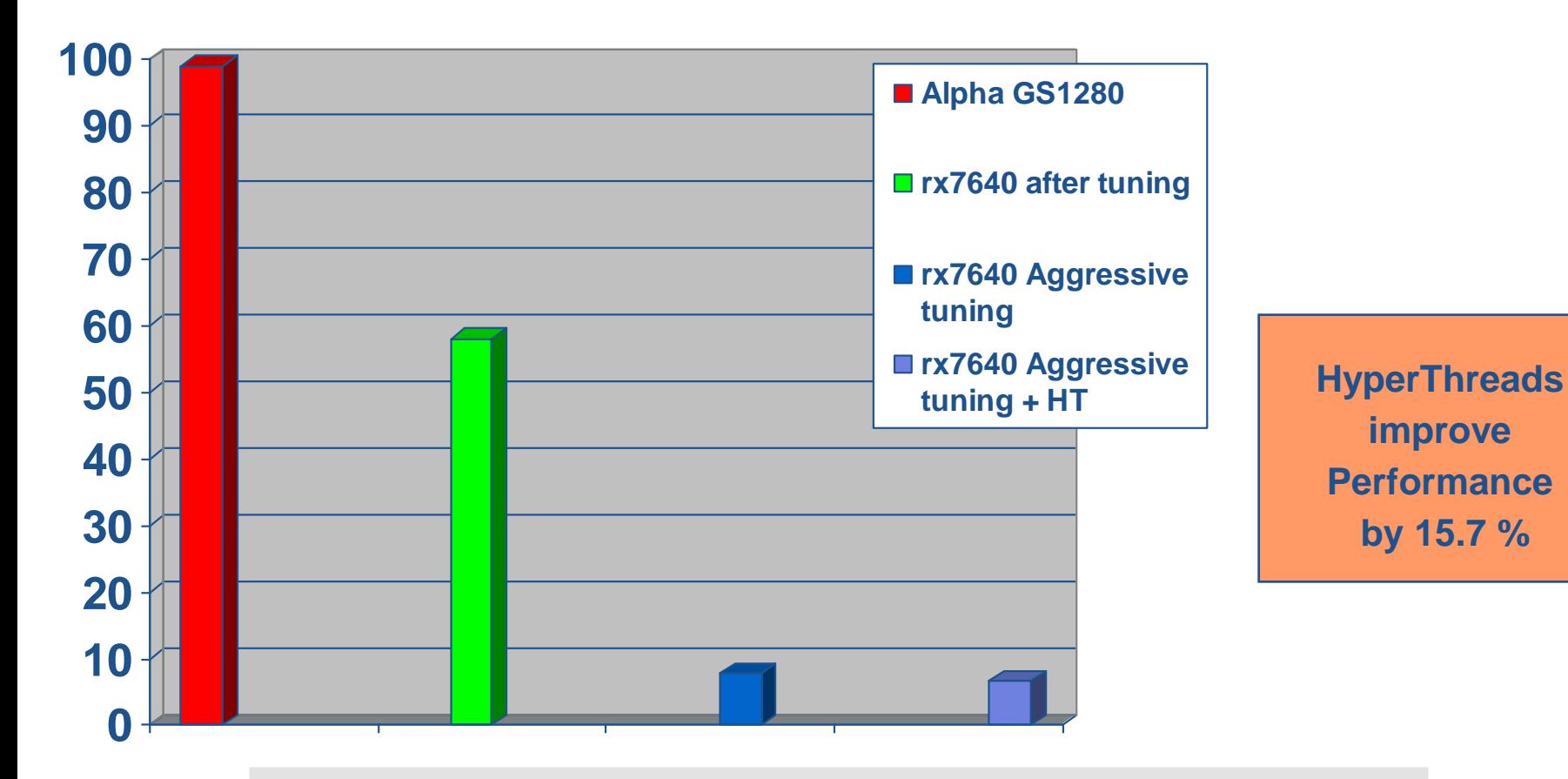

**Minutes to complete a batch job (100% SQL)**

**Less is better**

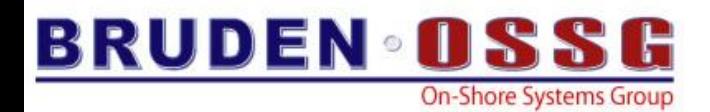

# Simulated Nightly Cycle

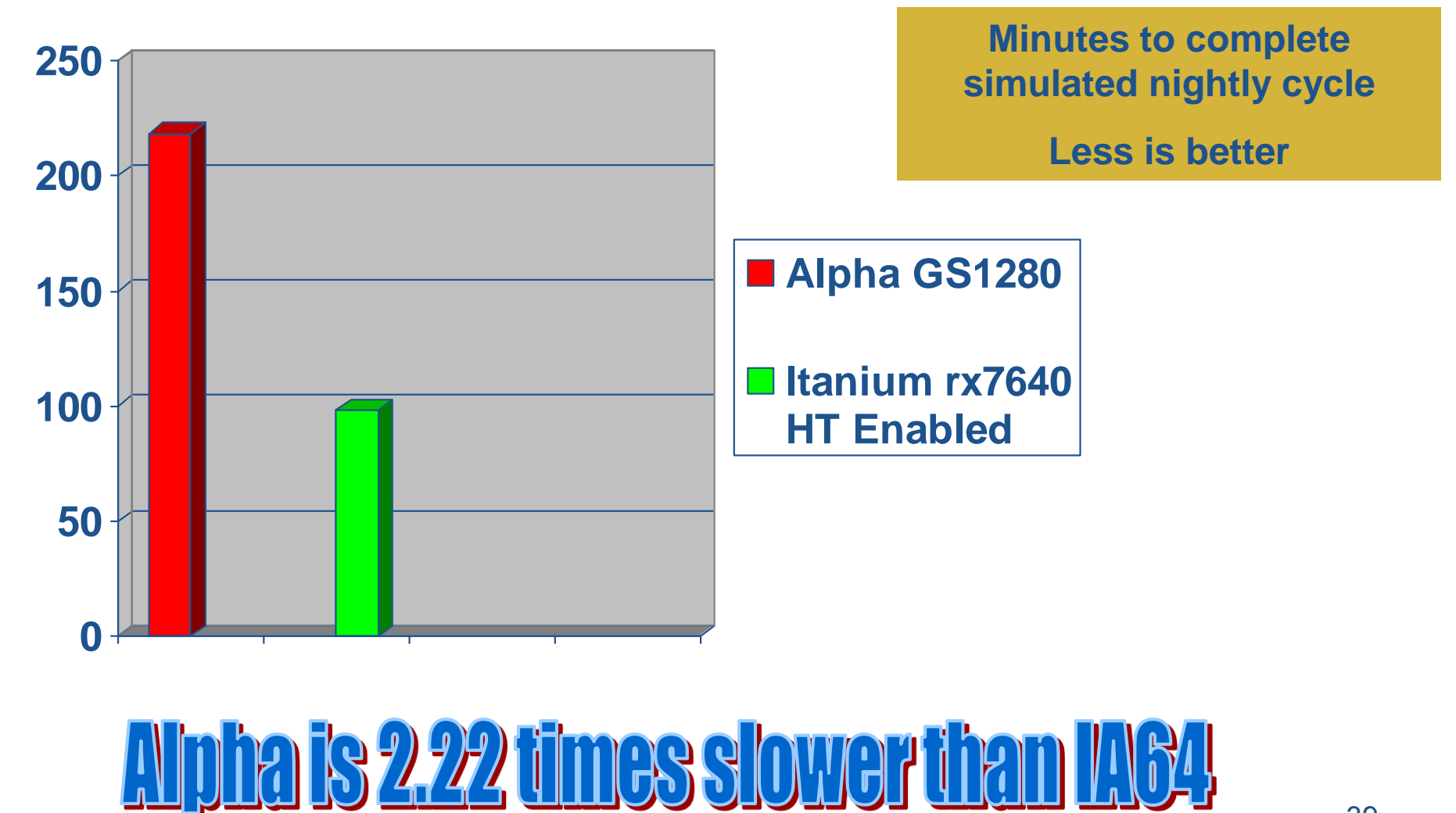

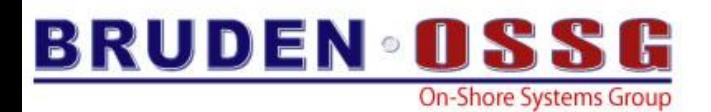

#### Agenda

- Oracle 10g RAC Overview
- Oracle Considerations
- Success Stories
- **OpenVMS Installation tips**

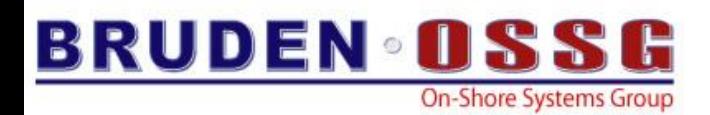

# RAC Installation tips

- **Read the installation manual**
- Read it again
- SCSNODE must be equal to TCPIP\$HOST\_NAME
- Identical network interfaces on all RAC nodes
- C++ has to be installed
- All disks should have allocation class assigned
- The "ORACLE" disk and scratch disk must be ODS-5
- All file specifications must use logical volume names
	- avoid using \$ sign in the device name
- The free space on the scratch disk may be calculated wrong
	- avoid using "too large" scratch devices
- Watch out for initialization parameters not supported on OpenVMS

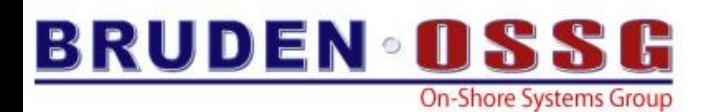

# **Summary**

- Oracle 10g RAC increases the availability of your database.
	- Allows scaling outside of the box
- Oracle on OpenVMS Itanium outperforms Oracle on Alpha
	- Memory bandwidth
	- Larger caches on the CPU
	- HyperThreads
- Tuning is critical for achieving optimal performance
	- Don't run "out of the box"
- Running Oracle on Alpha? Switching to Itanium should be your growth path.

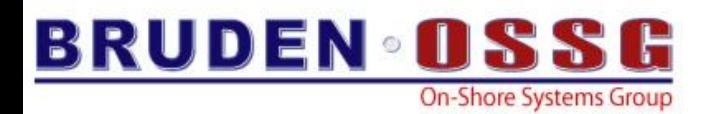

# Questions?

#### BRUDEN-OSSG thanks you for attending this session.

See us at [www.BRUDENOSSG.com](http://www.brudenossg.com/) for:

- •*Performance analysis* 
	- •*(Performance Results Or No Expense)*
- •*Oracle Tuning*
- •*Porting assistance*
- •*Special OPS (OpenVMS Programming Services)*